# Dynamical systems and Control

#### Farnaz Adib Yaghmaie

#### Automatic Control (RT) Division, ISY

- Email: Farnaz.adib.Yaghmaie@liu.se
- Office: Entrance 25-27, B-huset, Campus Valla

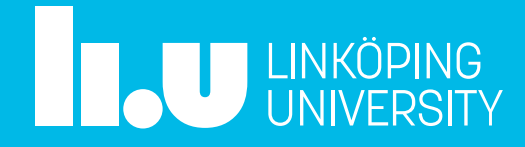

Lecture 10: Incorporating State feedback and PID controller

Recap of Lec 9 PID and state feedback

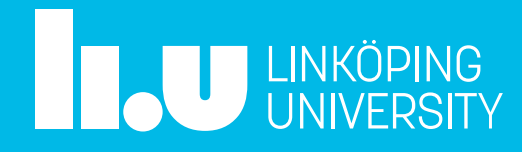

# Recap of Lec 9

• State feedback

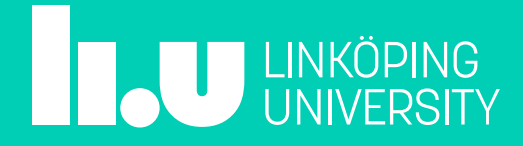

# Linear state feedback

 $u(t) = -l_1 x_1(t) - l_2 x_2(t) \cdots - l_n x_n(t) + l_0 r(t)$ 

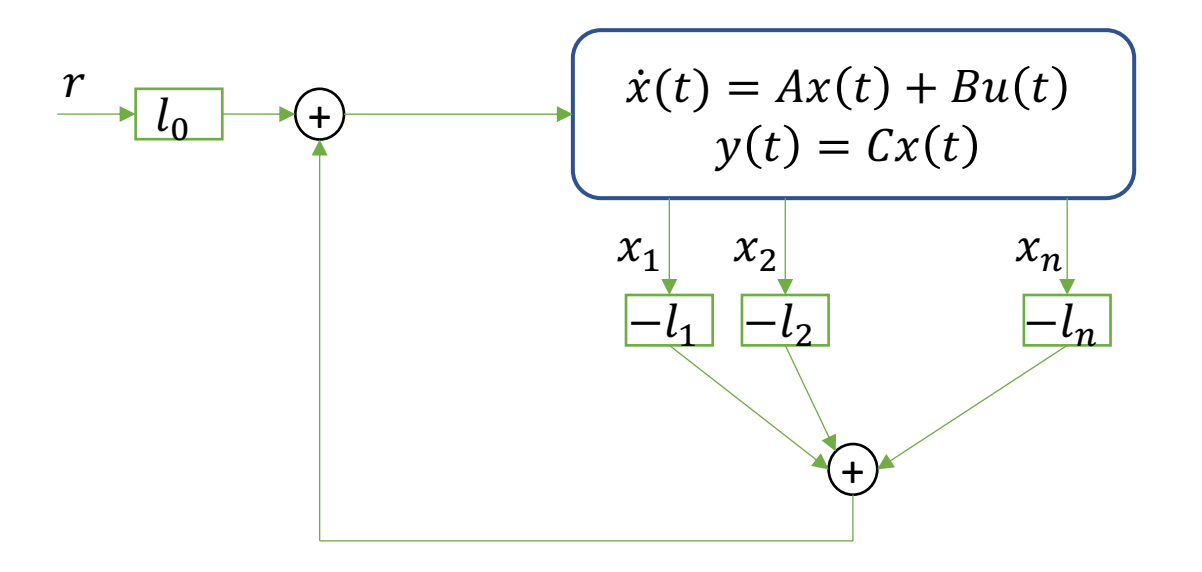

$$
u(t) = -Lx(t) + l_0r(t)
$$

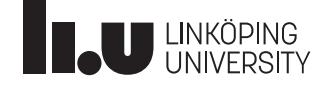

# Closed-loop system

$$
\dot{x} = (A - BL)x + Bl_0r
$$

 $y = Cx$ 

#### **Design procedure:**

- 1. Select the desired poles
- 2. Design  $L$  to have the desired poles
- 3. Select  $l_0$  to have a zero tracking-error for a step r

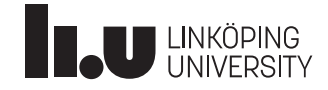

# Closed-loop system

$$
\dot{x} = (A - BL)x + Bl_0r
$$
\n
$$
y = Cx
$$
\n
$$
\begin{aligned}\n\dot{x} &= (A - BL)x + Bl_0r \\
\hline\n\end{aligned}
$$
\n
$$
G_c(s) = C(sI - (A - BL))^{-1}Bl_0
$$

#### **Design procedure:**

- 1. Select the desired poles
- 2. Design  $L$  to have the desired poles
- 3. Select  $l_0$  to have a zero tracking-error for a step r

$$
y(\infty) = \lim_{s \to 0} sY(s) = \lim_{s \to 0} sG_c(s) \frac{1}{s} = \lim_{s \to 0} G_c(s) = 1
$$

$$
G_c(0) = 1 \qquad \qquad l_0 = \frac{-1}{C(A - BL)^{-1}B}
$$

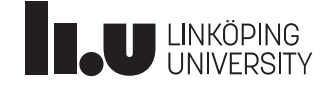

### Some issues

What if:

- We have error in the model
- We have disturbance

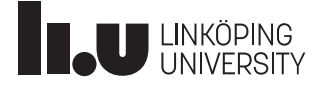

## What we can do …

- Combine with PID
- Ad-hoc reasoning methods
- Extend state-feedback

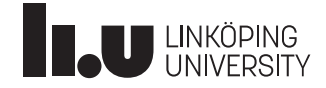

PID and statefeedback

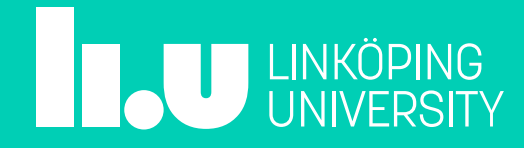

## State feedback and PID

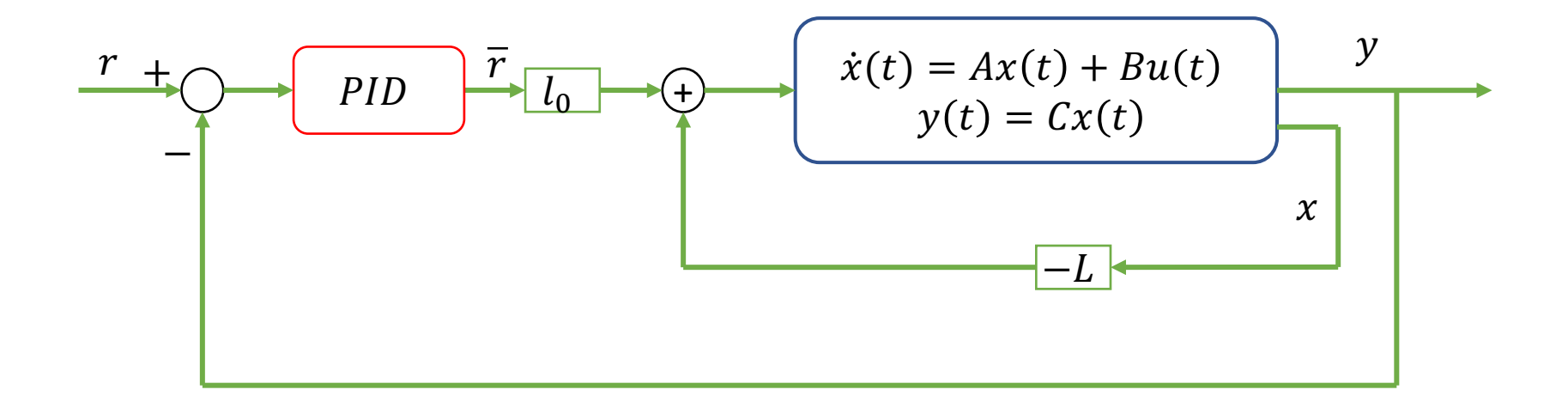

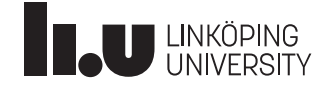

### Example: Balancing MinSeg by statefeedback

Keep the robot stationary in upright position  $\alpha = 0, z = 0$ 

You will design a state-feedback in Lab 4 as

$$
u = -l_1 z - l_2 \dot{z} - l_3 \alpha - l_4 \dot{\alpha}
$$

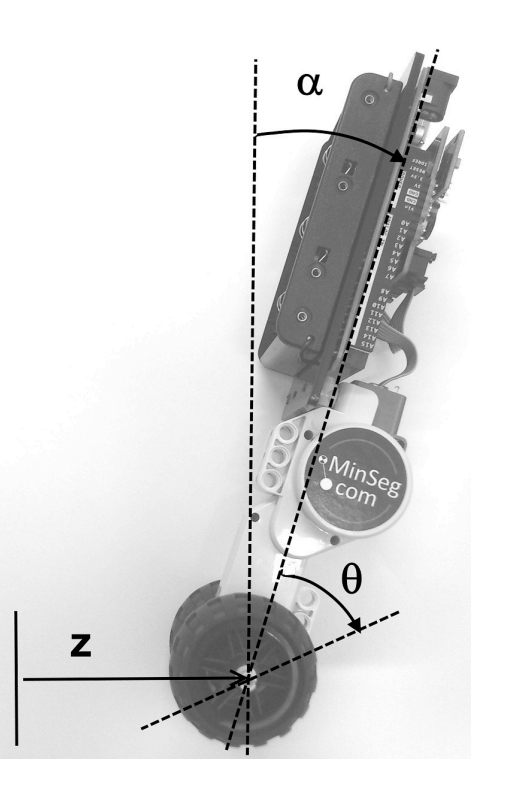

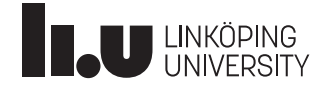

#### Example: Balancing MinSeg by statefeedback

What happens in stationary point?

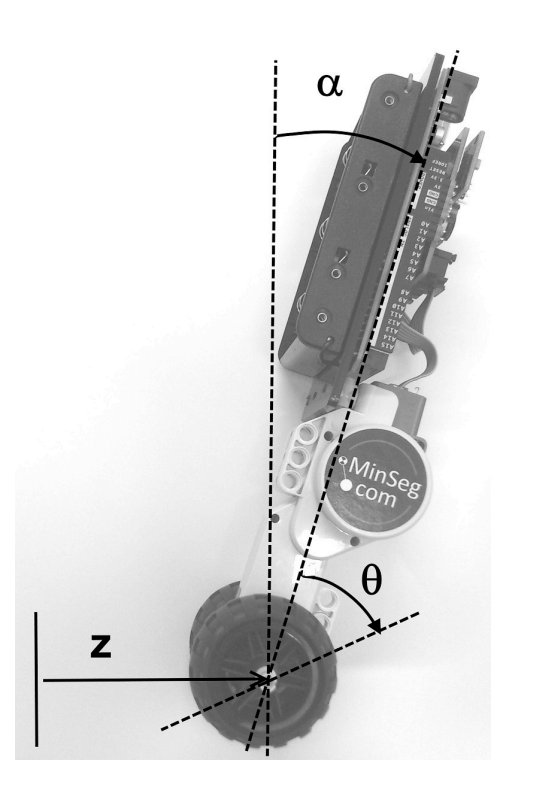

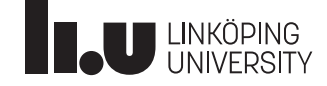

### Example: Balancing MinSeg by statefeedback

What happens in stationary point?

We should have  $\dot{z} = 0$ ,  $\dot{\alpha} = 0$ ,  $u = 0$ 

$$
u = -l_1 z - l_2 \dot{z} - l_3 \alpha - l_4 \dot{\alpha} = 0 \longrightarrow z^* = -\frac{l_3}{l_1} \alpha^*
$$

When the robot tilted in a nonzero  $\alpha^*$ , it ends up in a nonzero position.

Change the controller to

$$
u = -l_1 z - l_2 \dot{z} - l_3 (\alpha - \alpha^*) - l_4 \dot{\alpha}
$$

$$
\alpha^* = -K_I \int_0^t z(\tau) d\tau
$$

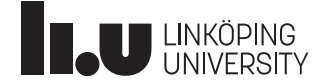

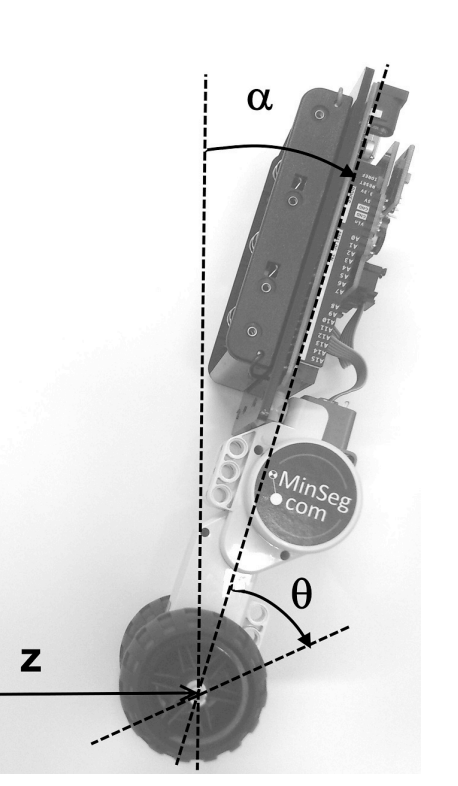

State feedback extension

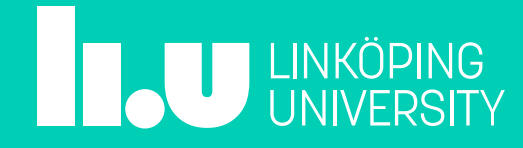

 $\dot{x} = Ax + Bu + Fv$ 

 $y = Cx$ 

How to design state feedback such that  $y(t) \rightarrow r(t)$  in presence of constant disturbance  $v$ ?

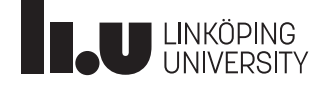

 $\dot{x} = Ax + Bu + Fv$  $y = Cx$ 

Introduce a new state variable

$$
x_{n+1}(t) = \int_0^t (r(\tau) - y(\tau))d\tau
$$

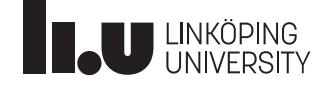

$$
\dot{x} = Ax + Bu + Fv
$$

$$
y = Cx
$$

Introduce a new state variable

$$
x_{n+1}(t) = \int_0^t (r(\tau) - y(\tau))d\tau \longrightarrow \dot{x}_{n+1} = r(t) - y(t)
$$
  
Extend the state space  $\tilde{x} = \begin{bmatrix} x \\ x_{n+1} \end{bmatrix}$ :

$$
\begin{bmatrix} \dot{x} \\ \dot{x}_{n+1} \end{bmatrix} = \begin{bmatrix} A & 0 \\ -C & 0 \end{bmatrix} \begin{bmatrix} x \\ x_{n+1} \end{bmatrix} + \begin{bmatrix} B \\ 0 \end{bmatrix} u + \begin{bmatrix} F \\ 0 \end{bmatrix} v + \begin{bmatrix} 0 \\ 1 \end{bmatrix} r = \tilde{A}\tilde{x} + \tilde{B}u + \tilde{F}v + \tilde{H}r
$$

Design a state feedback

$$
u = -Lx - l_{n+1}x_{n+1} = -\tilde{L}x
$$

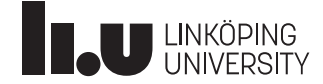

The closed-loop system reads

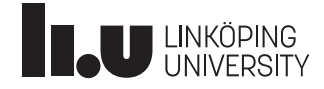

The closed-loop system reads

 $\dot{\tilde{x}} = (\tilde{A} - \tilde{B}\tilde{L})\tilde{x} + \tilde{F}\nu + \tilde{H}r$  $y = [C \ 0]\tilde{x}$ 

If  $(\tilde{A} - \tilde{B}\tilde{L})$  is stable,  $\dot{\tilde{x}} \to 0$  for constant external signals.

As a result,  $\dot{x}_{n+1} \to 0$  and based on the definition of  $\dot{x}_{n+1} = r(t) - y(t)$ 

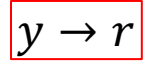

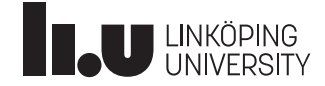

### Example- Controlling rear steered cycle by PD

The transfer function is given by:

$$
G(s) = \frac{s-2}{s^2-9}
$$

Let's design a PD controller:

$$
F(s) = K_P + K_D s
$$

The closed-loop transfer function reads:<br>
Photo credit:

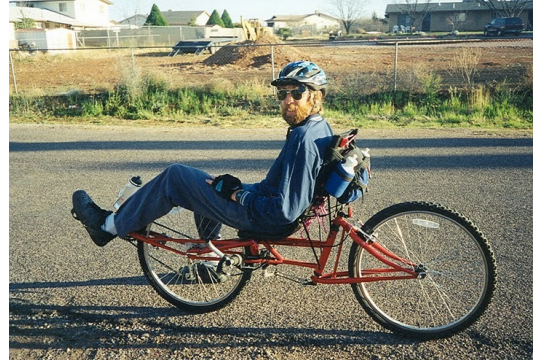

https://forum.cruzbike.com/

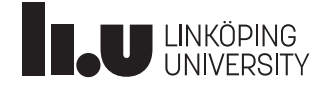

### Example- Controlling rear steered cycle by PD

The transfer function is given by:

$$
G(s) = \frac{s-2}{s^2-9}
$$

Let's design a PD controller:

 $F(s) = K_{p} + K_{p} s$ 

The closed-loop transfer function reads:

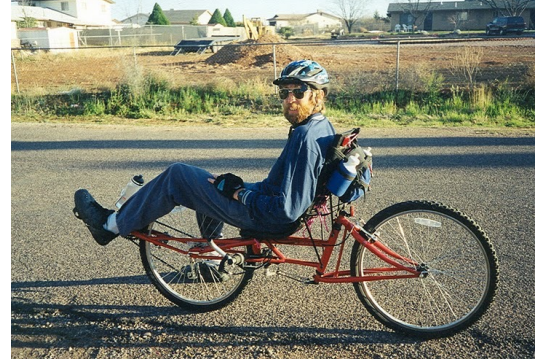

Photo credit: https://forum.cruzbike.com/

$$
G_c(s) = \frac{GF}{1+GF} = \frac{(K_P + K_D s)^{S-2}/_{S^2-9}}{1 + (K_P + K_D s)^{S-2}/_{S^2-9}} = \frac{(K_P + K_D s)(s-2)}{(1+K_D)s^2 + (K_P - 2K_D)s - 2K_P - 9}
$$
  
Remember  $cs^2 + as + b$  is stable if  $a, b, c > 0$  or  $a, b, c < 0$   

$$
\begin{bmatrix} 1+K_D < 0 \\ K_P - 2K_D < 0 \\ -2K_P - 9 < 0 \end{bmatrix} \xrightarrow{K_P < 2K_D} \begin{bmatrix} K_D < -1 \\ K_P < 2K_D \\ K_P > -4.5 \end{bmatrix} \xrightarrow{S
$$
 select  $K_P = -3, K_D = -1.25$ 

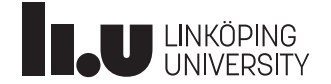

### Example- Example-Controlling rear steered cycle by PD

The closed-loop system reads:

$$
G_c(s) = \frac{-1.25s^2 - s + 6}{-0.25s^2 - 0.5s - 3}
$$

Observe that  $G_c(0) = -2!$ 

See the result:

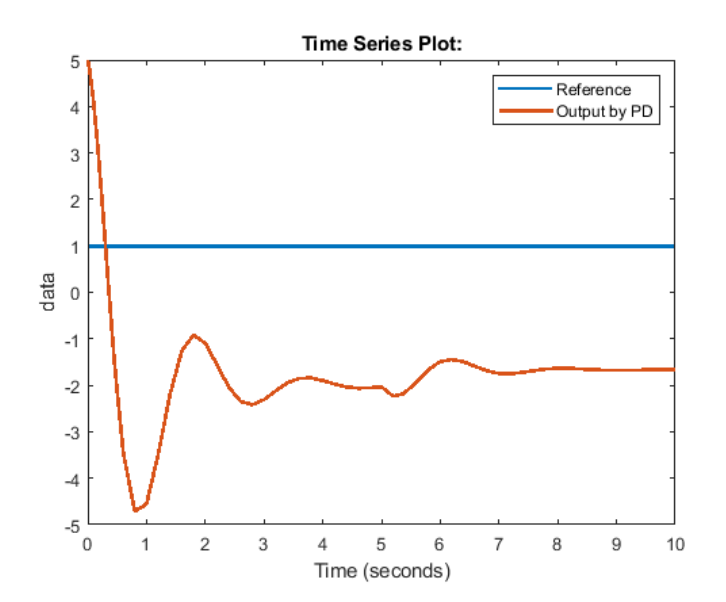

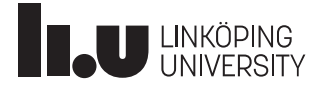

### Example- Controlling rear steered cycle by state feedback

The transfer function is given by:

$$
G(s) = \frac{s-2}{s^2-9}
$$

The state space representation is:

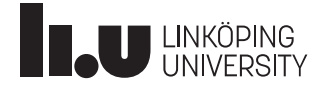

### Example- Controlling rear steered cycle by state feedback

The transfer function is given by:

$$
G(s) = \frac{s-2}{s^2-9}
$$

The state space representation is:

 $\dot{x} = \begin{bmatrix} 0 & 1 \\ 9 & 0 \end{bmatrix} x + \begin{bmatrix} 0 \\ 1 \end{bmatrix} u + \begin{bmatrix} 0 \\ 1 \end{bmatrix} v$  $y = [-2 \ 1]x$ 

Introduce  $\dot{x}_3 = r(t) - y(t)$ 

$$
\begin{bmatrix} \dot{x}_1 \\ \dot{x}_2 \\ \dot{x}_3 \end{bmatrix} = \begin{bmatrix} 0 & 1 & 0 \\ 9 & 0 & 0 \\ 2 & -1 & 0 \end{bmatrix} \begin{bmatrix} x_1 \\ x_2 \\ x_3 \end{bmatrix} + \begin{bmatrix} 0 \\ 1 \\ 0 \end{bmatrix} u + \begin{bmatrix} 0 \\ 1 \\ 0 \end{bmatrix} v + \begin{bmatrix} 0 \\ 0 \\ 1 \end{bmatrix} r = \tilde{A} \tilde{x} + \tilde{B} u + \tilde{F} v + \tilde{H} r
$$

Select  $\tilde{L}$  to stabilize  $\tilde{A} - \tilde{B}\tilde{L}$ 

$$
place(\tilde{A}, \tilde{B}, [-2, -3, -2.5])
$$

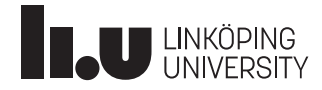

### Example- Controlling rear steered cycle by state feedback

See the result

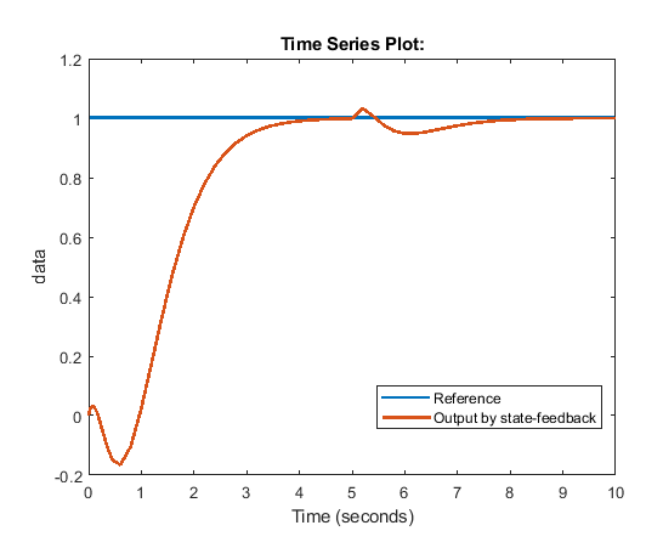

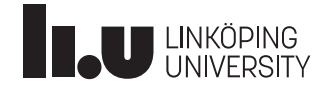

I hope you enjoyed the course

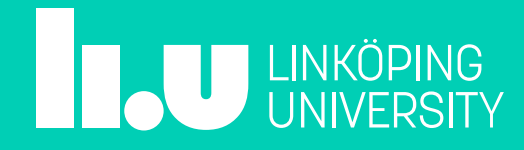

# **Ask us!**

#### Farnaz Adib Yaghmaie

• Email: Farnaz.adib.Yaghmaie@liu.se

#### Daniel Bossér

• Email: daniel.bosser@liu.se

#### Filipe Marques Barbosa

• Email: filipe.barbosa@liu.se

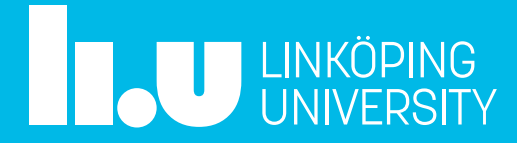